# **Sistema para la determinación del espesor de aleaciones metálicas como resultado de I+D+i**

Pablo Argañaras<sup>12</sup>, Matías Farías<sup>12</sup>, Miguel Mariguin<sup>3</sup>, and Renzo Iturra<sup>4</sup>

<sup>1</sup> CNEA, Centro Atómico Bariloche, GAATN, Mecánica Computacional, Av. Bustillo 9500, (8400) Bariloche, Río Negro, Argentina {banda, fariasm}@cab.cnea.gov.ar http://www.cab.cnea.gov.ar/index.php  $2$  Universidad Fasta, Av. De los Pioneros 38, (8400) Bariloche, Río Negro, Argentina <sup>3</sup> CNEA, Centro Atómico Bariloche, Gerencia de Área Energía Nuclear, Av. Bustillo 9500, (8400) Bariloche, Río Negro, Argentina mariguin@cab.cnea.gov.ar 4 Invap SE, Av. Cmte. Luis Piedrabuena 4950, (R8403CPV) Bariloche, Río Negro, Argentina riturra@invap.com.ar

**Abstract.** La microscopía electrónica de transmisión (TEM) es una técnica a través de la cual se pueden obtener imágenes con gran aumento y patrones de difracción de un material cristalino utilizando un haz de electrones. El TEM permite visualizar y cuantificar la densidad de defectos en un material cristalino proporcionando información relevante para el estudio de propiedades de materiales. Las muestras preparadas para observar con esta técnica tienen variaciones de espesor local, por lo tanto, para la determinación de la densidad de defectos se debe encontrar el espesor local. Un método utilizado consiste en la comparación de una imagen experimental con imágenes simuladas para diferentes valores de espesor. El grupo Física de Metales del Centro Atómico Bariloche, realiza la comparación en forma visual y por ello, se propone la automatización de la comparación de imágenes y el desarrollo de algoritmos de comparación de imágenes, que cuantifique el acuerdo entre imágenes, para acelerar y refinar la precisión del método de selección, ofreciendo una recomendación de un grupo reducido de imágenes seleccionables en pocos segundos. El presente trabajo muestra la vinculación de la industria nuclear argentina con una universidad de la región patagónica, que culminó exitosamente.

**Keywords:** Vinculación universidad industria, reconocimiento de imágenes, formación de recursos humanos, formación universitaria regional.

# **1 Introducción**

El departamento Mecánica Computacional (Mecom) dependiente de la gerencia de Investigación Aplicada y ésta a su vez de la Gerencia de Área Aplicaciones de la Tecnología Nuclear (GAATeN), ubicado en la ciudad de San Carlos de Bariloche, incluye entre las acciones que lleva a cabo "Realizar tareas de investigación aplicada y de desarrollo de técnicas de resolución numérica en problemas de interés tecnológico…", "Desarrollar e implementar herramientas computacionales para la resolución de problemas específicos, tanto para el uso interno del Departamento como también para su transferencia a terceros" y "Realizar tareas de formación de recursos humanos, docencia y difusión…" (Anexo I, Res. Presidencia CNEA Nº 108, BAP Nº 19/14).

Si bien las áreas de interés principales del departamento Mecom son las de Mecánica del Continuo y de Matemática Aplicada, en muchas oportunidades los profesionales de Mecom participan y contribuyen en proyectos de colaboración con otros grupos, divisiones, departamentos o gerencias pertenecientes a la Comisión Nacional de Energía Atómica (CNEA), con organismos externos de I+D+i y con instituciones educativas y universidades de la región.

La sociedad de la información ya está entre nosotros y es parte de nuestra cotidianeidad, sin embargo no es lo mismo hablar de información que de conocimiento. La información disponible facilita la construcción del conocimiento, y se requiere del esfuerzo sistemático y constructivo para relacionar en forma significativa la información, se necesita construir nuevos conceptos y aportar nuevas reflexiones [1].

La formación universitaria sin duda tiene la misión de capacitar a los futuros profesionales tornándolos competentes, responsables y reflexivos frente al mundo de la información y sus problemas [1]. Así una de las principales misiones de las universidades es promover espacios de reflexión y construcción del conocimiento, por lo cual se requiere un abordaje interdisciplinario a fin de responder a la formación de profesionales cuyas competencias y habilidades les permitan atender las demandas del mundo del mercado [2].

El rol de las universidades entonces es el de estrechar los vínculos del sistema de educación superior en el sistema productivo, tanto público como privado, para acrecentar el beneficio social de la educación [3].

Del lado del Estado las políticas de desarrollo productivo en el área del Software, tienen la vocación de combinar acciones para fortalecer la estructura productiva e incluyen políticas comerciales, políticas de estímulo y financiamiento de la inversión, políticas de CyT, políticas de formulación y capacitación de trabajadores y políticas de desarrollo regional, entre otras. La Agenda Digital Argentina creada mediante decreto Nº 512/09 en mayo de 2009 se define como "una herramienta orientada al aprovechamiento de las posibilidades que ofrece la Sociedad de la Información y el Conocimiento" proponiéndose "fomentar el uso y apropiación de TIC…para el desarrollo socio económico de Argentina". La Agenda Digital Argentina apunta a incluir al sector público, privado, a las organizaciones no gubernamentales y al sector académico, propiciando su interacción y acceso y utilización de TIC [4].

La sanción de la Ley 25.856, de Declaración como Industria a la producción de Software permitió un importante y sostenido desarrollo del sector que ha impactado positivamente en el desarrollo de Polos tecnológicos regionales [2]. De hecho las empresas de base tecnológica, con eje en la innovación, dependientes del "knowhow" de sus recursos humanos logran mejores resultados que las empresas industriales clásicas. De ahí que las universidades sean responsables primarias de la formación de profesionales competitivos [3].

En el marco de los procesos de integración regional, la educación sigue siendo reconocida como una condición para fortalecer el proceso integrador y se considera fundamental la vinculación del mundo productivo con la educación y, especialmente, con la formación profesional [3]. Así las innovaciones generadas por la implementación de sistemas de información son relevantes para la conformación de la sociedad del conocimiento y tanto la Agenda Digital Argentina como las políticas educativas tienen efectos sobre todas las formas de producción de software: las que suceden en el estado y también aquellas que suceden en la investigación académica [4].

Entre las universidades locales con las que se tiene mayor colaboración están el Instituto Balseiro (dependiente de la UNCuyo de Mendoza), y en menor medida con la Universidad Fasta filial Bariloche (dependiente de Fasta de Mar del Plata), la Universidad Nacional de Río Negro, el Centro Regional Universitario Bariloche (CRUB dependiente de la UN de Comahue de Neuquén) y la UTN Extensión Áulica Bariloche (dependiente de UTN de Buenos Aires).

La mayoría de los profesionales de Mecom se desempeñan como docentes investigadores y se fomenta la dirección de tesinas y trabajos finales de grado, tesinas de maestrías, tesis doctorales y posdoctorales. Y es en este campo donde se encuadra el presente trabajo como el resultado de una experiencia de dirección de trabajo final de grado de la Licenciatura en Sistemas en la Universidad Fasta Bariloche, que coronó en un producto que se pudo desarrollar, implementar y transferir con éxito a una división del Centro Atómico Bariloche.

Cabe aclarar que éste no es el único trabajo final de egresados de la Universidad Fasta en el área de Informática que se dirigió en Mecom, pero sí es el primero en concluir con la transferencia del producto al cliente original del proyecto.

### **2 Características de la Experiencia**

#### **2.1 Identificación de las Partes**

Esta experiencia surge debido al requerimiento de la universidad para otorgar el título de Licenciado en Sistemas con la aprobación de la asignatura Proyecto Final. El objetivo principal de dicha asignatura es vincular al alumno con un entorno de trabajo real donde intervenga un grupo interdisciplinario de personas en pos de crear las primeras experiencias de lo que luego será su carrera profesional. El proyecto debe albergar una necesitad de desarrollo de software donde se involucre como cliente a un organismo público o privado. En la búsqueda de un trabajo que cumpla los requisitos necesarios surgió la idea de mejorar la mecánica de trabajo que se lleva a cabo en el laboratorio de metales del Centro Atómico Bariloche.

El grupo del proyecto está formado por los Alumnos, por el docente de la asignatura Proyecto Final de Fasta (o Auditor del proyecto), por un Director Técnico (que coordina y dirige a los estudiantes en cuestiones específicas del área de informática y sistemas en relación con la problemática planteada) y por el Director Funcional (que cumple la función del cliente que solicita o que se beneficiará del producto resultante).

En este proyecto en particular, el docente Auditor tiene la formación de Lic. en Física, un Director Técnico es Ing. Mecánico Aeronáutico y el otro Ing. en Computación, y el Director Funcional es Dr. en Física; con lo cual observamos el grado de interdisciplinariedad del grupo de profesionales alrededor de la formación de los alumnos.

La selección del trabajo a realizar se hizo tomando en cuenta la complejidad de las tareas involucradas, la posibilidad de finalizarlo en un tiempo razonable (de acuerdo con los tiempos impuestos por los directores y la disponibilidad de los alumnos), la posibilidad de realizar aportes novedosos, la potencial interacción con profesionales de otras áreas y la versatilidad del producto resultante en cuanto a sus aplicaciones y usos en diferentes áreas.

#### **2.2 Metodología**

Para llevar adelante el proyecto, se hizo un seguimiento del Plan de Proyecto Final que los alumnos debían llevar adelante como requerimiento de la universidad, en el cual hubo que fijar:

**Objetivos del proyecto**: (1) Realizar estudios sobre entornos de programación para la creación de interfaces y algoritmos computacionales con el objetivo de obtener información relevante, obteniendo datos como tiempo de comparación y grado de similitud. (2) Desarrollar una aplicación informática que permita la comparación de imágenes para determinar el espesor de una muestra cristalina delgada basada en los trabajos de J.M. Zuo & Y.F. Shi [5][6][7] y de M.V. Castro Riglos & A. Tolley [8]. (3) Estudiar algoritmos de comparación de imágenes [9][10].

**Beneficios esperados del proyecto**: (1) Mejorar la precisión y reducir el tiempo en el proceso de comparación de imágenes. (2) Desarrollar una herramienta de utilidad científica y de amplia disponibilidad, para aplicarse en el campo de la microscopía, ciencia de materiales, nanotecnología y otras áreas similares.

**Abordaje de temas prioritarios para el Cliente del proyecto**: informándose, estudiando y conociendo acerca de microscopía electrónica de transmisión, patrones o figuras de difracción, y métodos de determinación de espesor usando TEM, entre otros.

**Relevamiento de las etapas del proceso que se busca informatizar**: conociendo todos los pasos que se llevan a cabo desde la obtención de la muestra metálica, hasta la obtención de las imágenes simuladas de la misma aleación física.

**Determinación de la misión del proyecto**: (1) crear una aplicación que permita una correcta comparación de imágenes y (2) obtener los resultados de la comparación de imágenes en el menor tiempo posible.

**Determinación de la visión del proyecto**: obtener una aplicación de software que sea útil para investigadores de microscopía en metales, que en un futuro pueda seguir creciendo y promoviendo nuevos proyectos. **Alcances del Proyecto**:

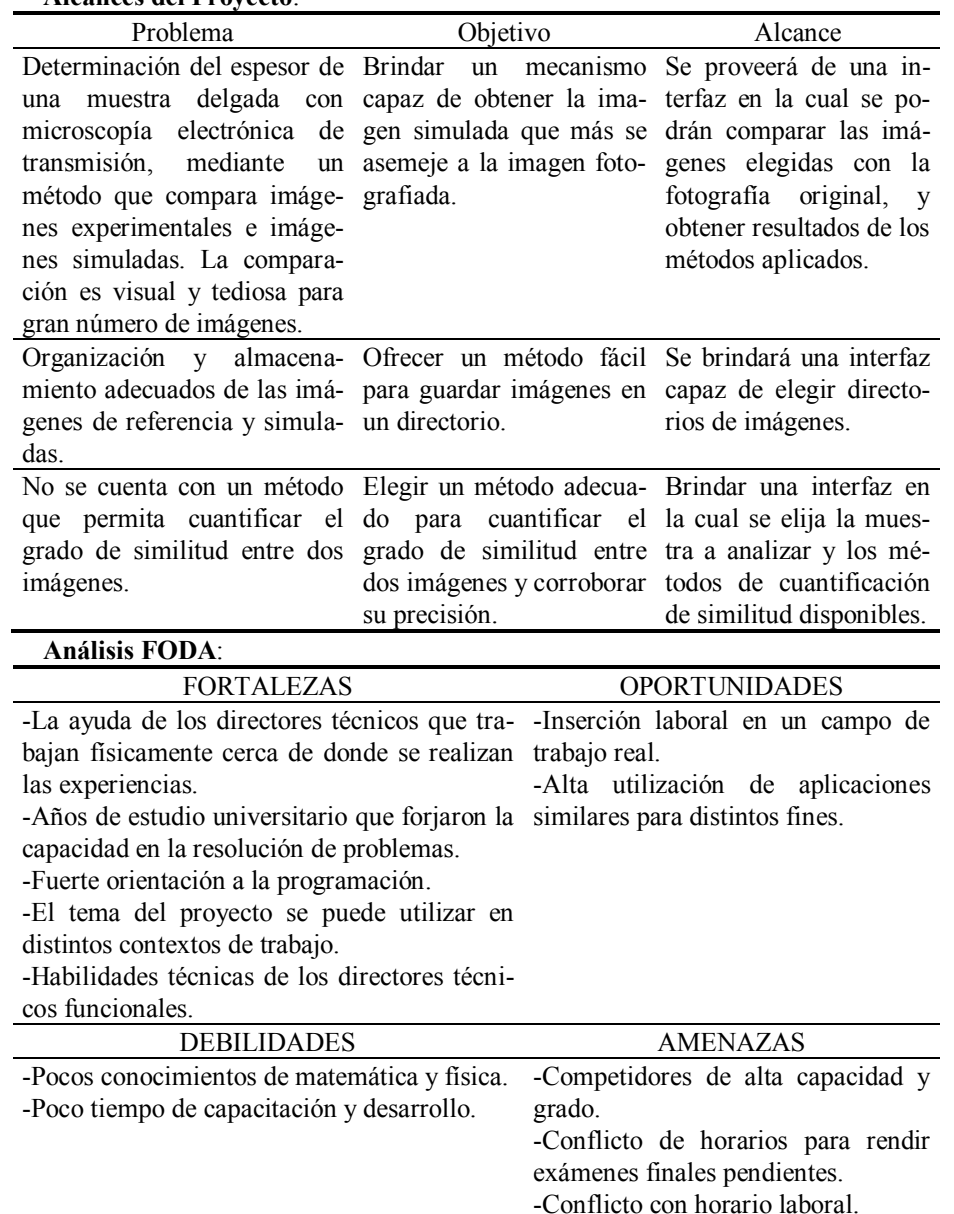

A partir de todas estas definiciones los directores técnicos se enfocan en mitigar las debilidades de formación, debido a que los estudiantes cursaron una sola asignatura anual de Matemáticas, y no cursaron Física y Estadística.

Una vez determinados los lineamientos del producto que se desea obtener y los caminos que se pueden seguir para alcanzarlos, se avanzó con:

**Planificación**:

-Coordinar reuniones con los directores técnicos y funcionales para relevar requerimientos.

-Capacitación en: fundamentos de imágenes digitales y su tratamiento, y algoritmos de comparación de imágenes digitales.

-Realizar el análisis, diseño, desarrollo e implementación de la aplicación informática.

-Seleccionar los lenguajes de programación y entornos de desarrollo en los que se implementarán los algoritmos e interfaces de usuario.

-Redactar manuales de uso de la aplicación informática RIAMET (Reconocimiento de Imágenes Aplicado a la Microscopía Electrónica de Transmisión).

**Definición de algoritmos**: se determinan, seleccionan y definen los algoritmos que se codificarán (fuerza bruta, correlación cruzada y método de filtrado estadístico).

**Definir la arquitectura del software**: donde se determina cómo se organiza y cómo se diseña la aplicación de software.

## **3 Discusión de Resultados**

El balance entre fortalezas+oportunidades contra amenazas+debilidades tuvo un saldo positivo, debido a que se pudo ajustar el conocimiento necesario para que los alumnos comprendan los algoritmos que debieron implementar: Fuerza Bruta, Correlación Cruzada, y el Método de Filtrado Estadístico que surgió como una innovación entre las técnicas y métodos usados para la comparación y el reconocimiento de imágenes en tonos de grises.

Se eligió Windows XP Profesional Service Pack 3 como plataforma de desarrollo y ejecución de la aplicación resultante. Entre las herramientas de desarrollo empleadas están:  $C++$  Qt Creator, Python v 2.7, MySQL-python-1.2.4, Pil-1.1.7, y Numpy-1.8.0.

El producto de software se dividió en dos módulos diseñados usando el paradigma orientado a objetos: la Biblioteca desarrollada en Python que ofrece funcionalidades para el tratamiento y comparación de imágenes digitales, y la Interfaz Gráfica desarrollada en Qt que brinda al usuario pantallas para la utilización de la aplicación en forma amigable.

La figura 1 muestra la interfaz de RIAMET.

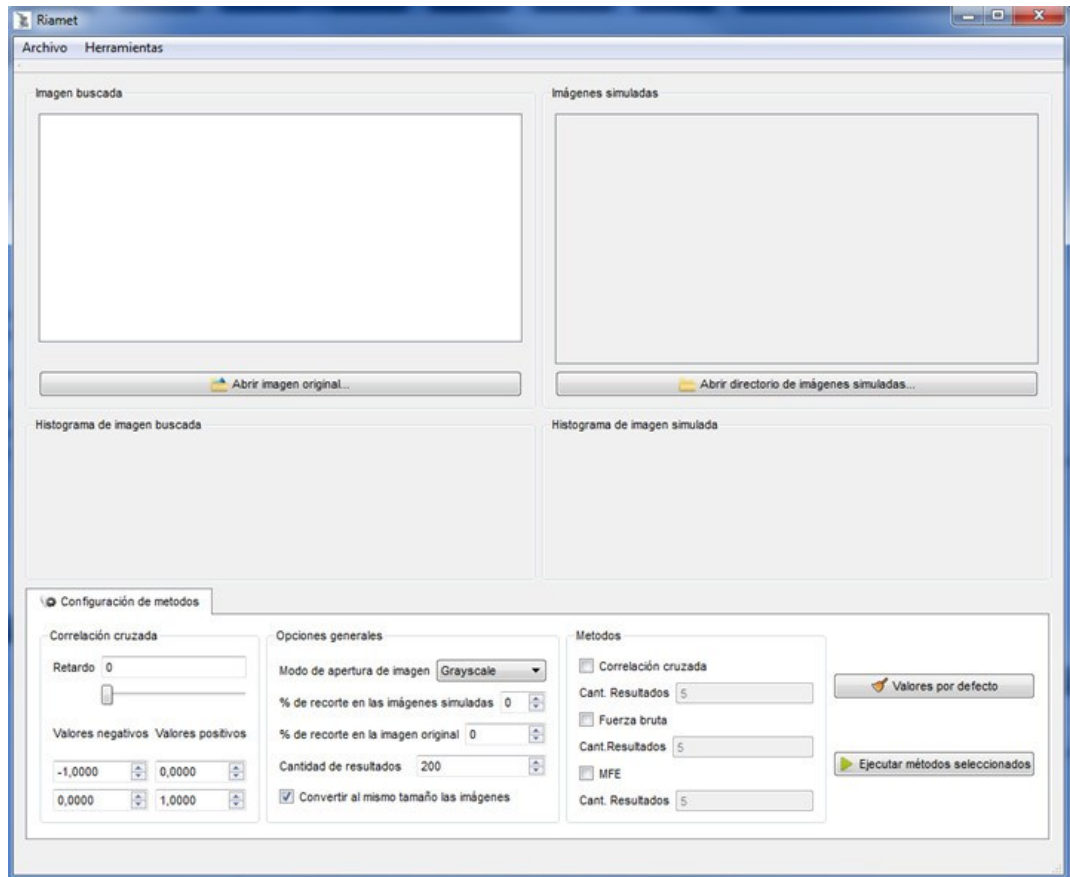

**Fig. 1.** Interfaz de usuario de RIAMET

# **4 Conclusiones**

El método de filtrado estadístico (MFE) para comparación de imágenes propuesto por los autores, satisfizo a los investigadores que implementaron el Método Nuevo en aleaciones metálicas, al reducir el tiempo de comparación y recomendación de imágenes simuladas que mejor acuerdan con la imagen obtenida por la aleación real en el microscopio electrónico de transmisión.

La interrelación entre profesionales de la industria nuclear, la universidad y los alumnos, permitió incrementar el valor agregado de los alumnos como profesionales de Informática con experiencia en el desempeño dentro de grupos multidisciplinarios.

La aplicación de software que se desarrolló está operativa en la División Física de Metales del Centro Atómico Bariloche.

Como líneas de trabajo futuras están: la implementación de una solución basada en técnicas de IA para reconocimiento de patrones con el fin de comparar su eficiencia

contra el método MFE; y la implementación del módulo del MFE desarrollado en Python en Pycuda (Cuda Python) para ejecutar aprovechando la potencia de las GPU para comparar grandes volúmenes de imágenes. En el corto plazo se intenta adecuar la aplicación al reconocimiento de imágenes para la detección de tumores en cáncer de piel, a partir del estudio de termografías.

### **5 Referencias**

[1] Estayno M., Frinsztajn F. (2005). "Hacia un nuevo paradigm en la formación de profesionales de informática y TIC'S". JEITICS 2005.

[2] Mariño S., Godoy M., Alfonzo P., Escalante J., Alderete R., Nuss L., Cáceres S. (2014). "Algunas experiencias de generación de software de gestión". Revista Ciencia y Técnica Administrativa. Vol. 13 Nº 1 Art. 1 ISSN 1666-1680. URL: [www.cyta.com.ar/ta1301/v13n1a1.htm](http://www.cyta.com.ar/ta1301/v13n1a1.htm)

[3] Cuenca Pletsch L., Dapozo, G., Greiner, C., & Estayno M. (2013). "Vinculación universidad-empresa orientada a la promoción de la industria del software. Una experiencia de colaboración en la región NEA". Integración y Conocimiento Nº 1 pp 36. Revista del Núcleo de Estudios e Investigaciones en Educación Superior del MERCOSUR. ISSN 2347-0658.

[4] Dughera L., Ferpozzi H., Gajst N., Mura N., Yannoulas M., Yansen G., Zukerfeld M. (2012). "Una aproximación al subsector del Software y Servicios Informáticos (SSI) y las políticas públicas en la Argentina. 41 JAIIO – SSI 2012 – X Simposio sobre la Sociedad de la Información – ISSN: 1850-2830 – pp. 187.

[5] J. M. Zuo, Y.F. Shi, Microsc. Microanal. 7 (Suppl. 2) (2001) 224-225.

[6] P. M. Kelly, A. Jostsons, R. G. Blake, J. G. Napier, Phys. Stat. Solidi (a) 31 (1975) 771-780.

[7] P. A. Stadelmann, Ultramicroscopy 21 (1987) 131-146.

A. Doyle, P. S. Turner, Acta Cryst. A24 (1968) 390-397.

[8] M.V. Castro Riglos, A. Tolley, Applied Surface Science, Volume 254, Issue 1, 31 October 2007, pp 420-424.

[9] M.F. Zanuy, Tratamiento Digital de Voz e Imagen y Aplicación a la Multimedia.

Ed. Alfaomega Grupo Editor, S.A. de C.V., México (2001).

[10] R.H. Shumway, D.S. Stoffer. Time Series Analysis and Its Applications with R Examples. ISBN: 978-1-4419-7864-6 (Print) 978-1-4419-7865-3 (Online) Springer New York (2011).